# **The Spectator Instrumentation Platform**

# **Build Instruction Manual**

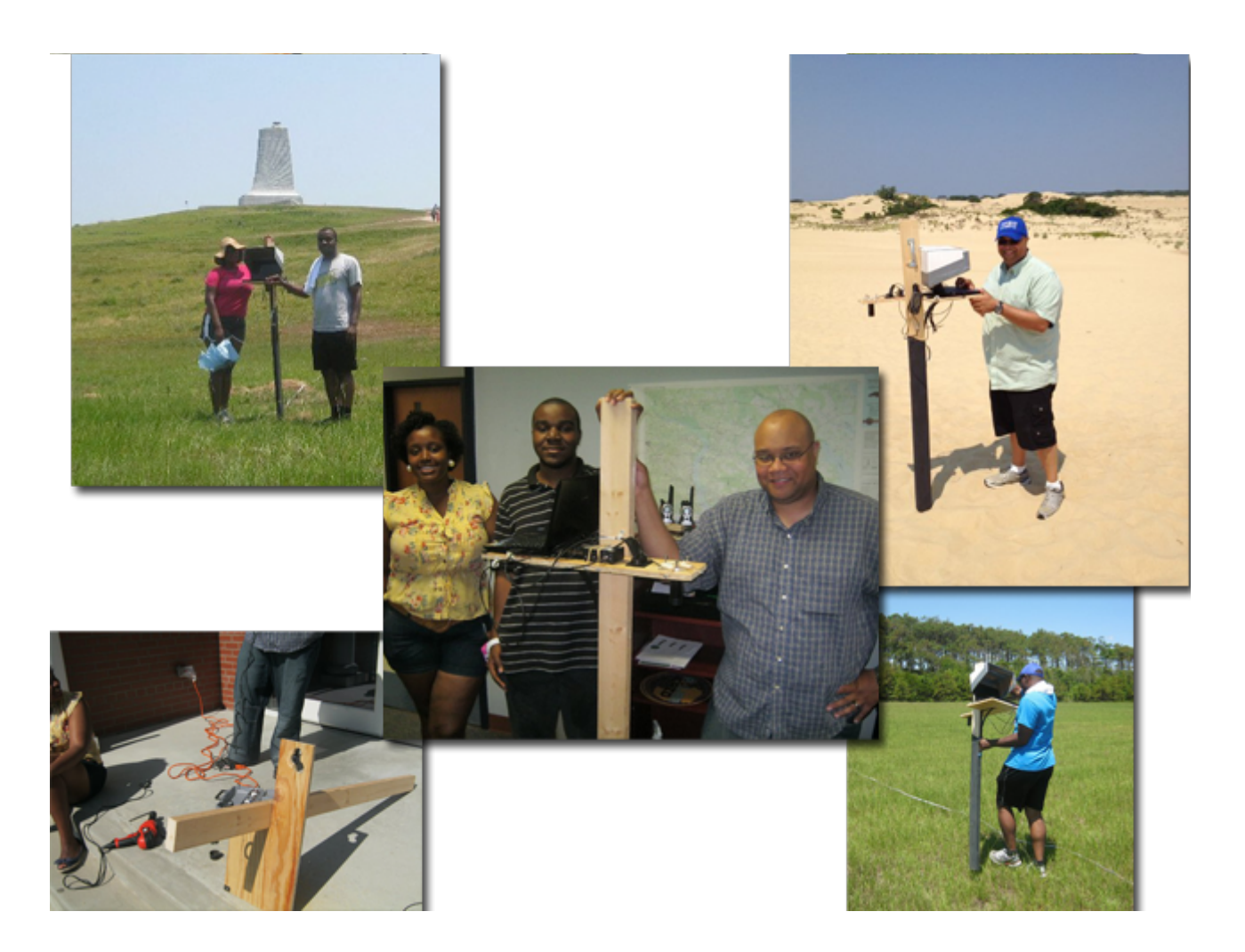

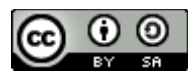

The Spectator Instrumentation Platform by [Bernard](http://nia.ecsu.edu/reuomps2012/teams/rs/research.html) [Aldrich](http://nia.ecsu.edu/reuomps2012/teams/rs/research.html) [II, Charniece](http://nia.ecsu.edu/reuomps2012/teams/rs/research.html) [Huff, Je'aime](http://nia.ecsu.edu/reuomps2012/teams/rs/research.html) [Powell](http://nia.ecsu.edu/reuomps2012/teams/rs/research.html) is licensed under a [Creative](http://creativecommons.org/licenses/by-sa/3.0/) [Commons](http://creativecommons.org/licenses/by-sa/3.0/) [Attribution-ShareAlike 3.0 Unported](http://creativecommons.org/licenses/by-sa/3.0/) [License](http://creativecommons.org/licenses/by-sa/3.0/). Based on a work at [nia.ecsu.edu](http://nia.ecsu.edu/reuomps2012/teams/rs/research.html).

Permissions beyond the scope of this license may be available at [http://nia.ecsu.edu/reuomps2012/](http://nia.ecsu.edu/reuomps2012/teams/rs/research.html) [teams/rs/research.html](http://nia.ecsu.edu/reuomps2012/teams/rs/research.html).

# 2

### **Build Materials**

- $\bullet$  2" x 4" board
- $\bullet$  2' x 1' x  $\frac{3}{4}$ " Plywood board
- 10" shelf bracket
- 1.5" L bracket
- Velcro (Industrial Strength Recommended)
- Wood Screws (Steel 10 x 1)
- Nylon Clamps (5/8")
- 5 Rubber bands
- $\bullet$  2 x Utility pull handle
- Matte Black Paint

# **Required Tools**

- Circular (Skill) Saw
- Power Drill
- Hole-saw bit
- Screw Driver
- Dremel w/ sanding bit (Optional)
- Safety goggles

#### **Instrumentation and Sensors**

- GPS (Manufacturer: Garmin)
- USB Webcam (Manufacturer: Creative Labs)
- Lab Spectrometer ( Manufacturer: Ocean Optics)
- 11 inch Netbook with Windows 7 (32-bit) and minimum three (3) usb ports (Manufacturer: Asus)

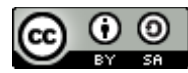

The Spectator Instrumentation Platform by [Bernard](http://nia.ecsu.edu/reuomps2012/teams/rs/research.html) [Aldrich](http://nia.ecsu.edu/reuomps2012/teams/rs/research.html) [II, Charniece](http://nia.ecsu.edu/reuomps2012/teams/rs/research.html) [Huff, Je'aime](http://nia.ecsu.edu/reuomps2012/teams/rs/research.html) [Powell](http://nia.ecsu.edu/reuomps2012/teams/rs/research.html) is licensed under a [Creative](http://creativecommons.org/licenses/by-sa/3.0/) [Commons](http://creativecommons.org/licenses/by-sa/3.0/) [Attribution-ShareAlike 3.0 Unported](http://creativecommons.org/licenses/by-sa/3.0/) [License](http://creativecommons.org/licenses/by-sa/3.0/).

Based on a work at [nia.ecsu.edu](http://nia.ecsu.edu/reuomps2012/teams/rs/research.html).

#### **Software**

- Google Earth (GPS)
- Spectra Suite (Spectrometer)
- Fwink (Webcam)
- KMLtoCSV Converter

#### **Construction Instructions**

1. Gather all materials and put on the safety goggles.

2. Cut the 2" x 4" board to a length that is comfortable for you using your circular saw and paint the board black (~6' suggested).

3. Lay out all of your equipment onto 2' x 1' x  $\frac{3}{4}$ " plywood in order to decide where to make holes in the wood to mount your equipment

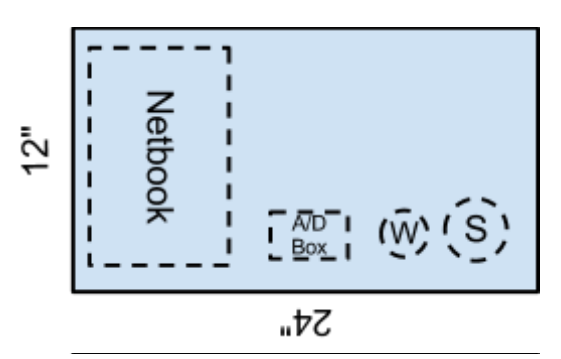

4. Mark the 2' x 1' x  $\frac{3}{4}$ " plywood according to the size, amount, and arrangement of equipment and cut it to size with the circular saw.

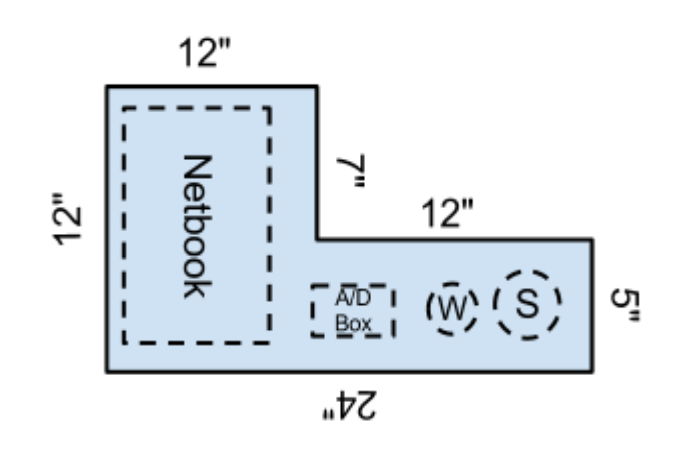

The Spectator Instrumentation Platform by [Bernard](http://nia.ecsu.edu/reuomps2012/teams/rs/research.html) [Aldrich](http://nia.ecsu.edu/reuomps2012/teams/rs/research.html) [II, Charniece](http://nia.ecsu.edu/reuomps2012/teams/rs/research.html) [Huff, Je'aime](http://nia.ecsu.edu/reuomps2012/teams/rs/research.html) [Powell](http://nia.ecsu.edu/reuomps2012/teams/rs/research.html) is licensed under a [Creative](http://creativecommons.org/licenses/by-sa/3.0/) [Commons](http://creativecommons.org/licenses/by-sa/3.0/) [Attribution-ShareAlike 3.0 Unported](http://creativecommons.org/licenses/by-sa/3.0/) [License](http://creativecommons.org/licenses/by-sa/3.0/).

Based on a work at [nia.ecsu.edu](http://nia.ecsu.edu/reuomps2012/teams/rs/research.html).

5. Using a hole saw make circular holes into the  $2' \times 1' \times 3/4''$  plywood in order to mount your spectrometer, and webcam.

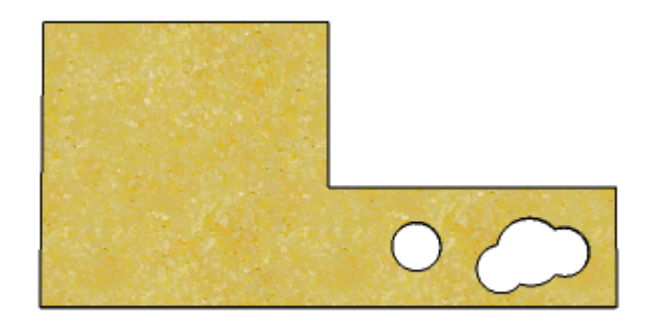

6. In order to protect your lab equipment use a Dremel w/ sanding bit (Optional) to smooth out any rough edges the Hole-saw bit left behind.

7. Determine a comfortable height at which you could attach the 2' x 1' x  $\frac{3}{4}$ " plywood board to the 2" x 4" board that will allow you to operate your equipment comfortably in the field. (Suggested 16  $\frac{1}{2}$ " from the top of the 2 x 4)

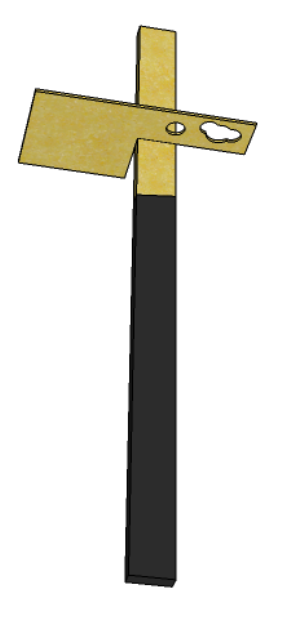

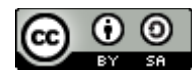

The Spectator Instrumentation Platform by [Bernard](http://nia.ecsu.edu/reuomps2012/teams/rs/research.html) [Aldrich](http://nia.ecsu.edu/reuomps2012/teams/rs/research.html) [II, Charniece](http://nia.ecsu.edu/reuomps2012/teams/rs/research.html) [Huff, Je'aime](http://nia.ecsu.edu/reuomps2012/teams/rs/research.html) [Powell](http://nia.ecsu.edu/reuomps2012/teams/rs/research.html) is licensed under a [Creative](http://creativecommons.org/licenses/by-sa/3.0/) [Commons](http://creativecommons.org/licenses/by-sa/3.0/) [Attribution-ShareAlike 3.0 Unported](http://creativecommons.org/licenses/by-sa/3.0/) [License](http://creativecommons.org/licenses/by-sa/3.0/). Based on a work at [nia.ecsu.edu](http://nia.ecsu.edu/reuomps2012/teams/rs/research.html).

9. Using a 10" shelf bracket and an 2" L bracket attach the to the 2' x 1' x  $\frac{3}{4}$ " Plywood board to the 2" x 4" board securing it with wood nails.

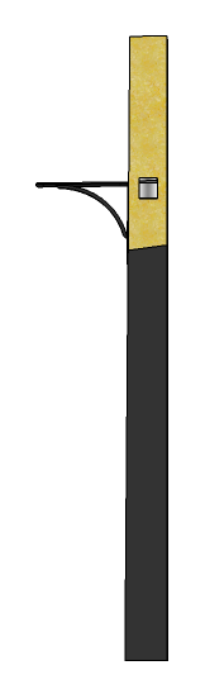

10. Determine a comfortable height at which you can hold the 2' x 1' x  $\frac{3}{4}$ " Plywood board in place while in the field and attach the handles onto the 2" x 4" board securing it with wood screws.

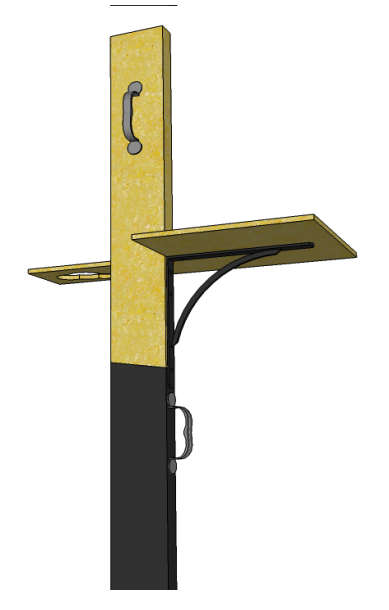

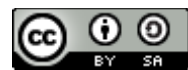

The Spectator Instrumentation Platform by [Bernard](http://nia.ecsu.edu/reuomps2012/teams/rs/research.html) [Aldrich](http://nia.ecsu.edu/reuomps2012/teams/rs/research.html) [II, Charniece](http://nia.ecsu.edu/reuomps2012/teams/rs/research.html) [Huff, Je'aime](http://nia.ecsu.edu/reuomps2012/teams/rs/research.html) [Powell](http://nia.ecsu.edu/reuomps2012/teams/rs/research.html) is licensed under a [Creative](http://creativecommons.org/licenses/by-sa/3.0/) [Commons](http://creativecommons.org/licenses/by-sa/3.0/) [Attribution-ShareAlike 3.0 Unported](http://creativecommons.org/licenses/by-sa/3.0/) [License](http://creativecommons.org/licenses/by-sa/3.0/). Based on a work at [nia.ecsu.edu](http://nia.ecsu.edu/reuomps2012/teams/rs/research.html).

Permissions beyond the scope of this license may be available at [http://nia.ecsu.edu/reuomps2012/](http://nia.ecsu.edu/reuomps2012/teams/rs/research.html) [teams/rs/research.html](http://nia.ecsu.edu/reuomps2012/teams/rs/research.html).

## **Sensor and Equipment Mounting**

- 1. In order to protect your lab equipment in the field secure the laptop to the "Spectator" using Velcro. Place Velcro strips onto the second piece of wood vertically.
- 2. Place Velcro onto the bottom of your laptop horizontally.
- 3. Place small Velcro strips on the edges of the webcam circular hole
- 4. Place Velcro on the edges of your webcam
- 5. Secure your Lab Spectrometer ( Manufacturer: Ocean Optics) by placing it into the hole drilled by your Hole-saw bit and secure it using rubber bands
- 6. The fiber to usb connection Spectrometer box must also be secured using rubber bands.
- 7. For cable management, screw plastic hooks to the appropriate sides of the Spectator.
- 8. Feed the cords from the webcam and Spectrometer through the hooks to keep them protected and secure while in the field.

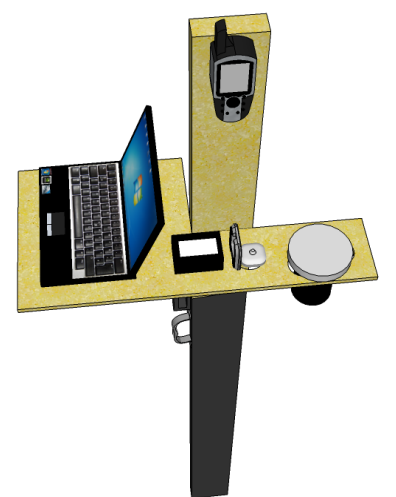

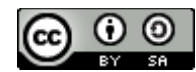

The Spectator Instrumentation Platform by [Bernard](http://nia.ecsu.edu/reuomps2012/teams/rs/research.html) [Aldrich](http://nia.ecsu.edu/reuomps2012/teams/rs/research.html) [II, Charniece](http://nia.ecsu.edu/reuomps2012/teams/rs/research.html) [Huff, Je'aime](http://nia.ecsu.edu/reuomps2012/teams/rs/research.html) [Powell](http://nia.ecsu.edu/reuomps2012/teams/rs/research.html) is licensed under a [Creative](http://creativecommons.org/licenses/by-sa/3.0/) [Commons](http://creativecommons.org/licenses/by-sa/3.0/) [Attribution-ShareAlike 3.0 Unported](http://creativecommons.org/licenses/by-sa/3.0/) [License](http://creativecommons.org/licenses/by-sa/3.0/). Based on a work at [nia.ecsu.edu](http://nia.ecsu.edu/reuomps2012/teams/rs/research.html).

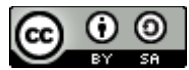

The Spectator Instrumentation Platform by [Bernard](http://nia.ecsu.edu/reuomps2012/teams/rs/research.html) [Aldrich](http://nia.ecsu.edu/reuomps2012/teams/rs/research.html) [II, Charniece](http://nia.ecsu.edu/reuomps2012/teams/rs/research.html) [Huff, Je'aime](http://nia.ecsu.edu/reuomps2012/teams/rs/research.html) [Powell](http://nia.ecsu.edu/reuomps2012/teams/rs/research.html) is licensed under a [Creative](http://creativecommons.org/licenses/by-sa/3.0/) [Commons](http://creativecommons.org/licenses/by-sa/3.0/) [Attribution-ShareAlike 3.0 Unported](http://creativecommons.org/licenses/by-sa/3.0/) [License](http://creativecommons.org/licenses/by-sa/3.0/). Based on a work at [nia.ecsu.edu](http://nia.ecsu.edu/reuomps2012/teams/rs/research.html).